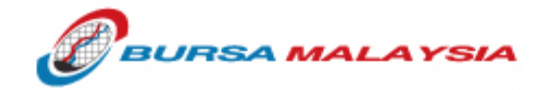

# **BTS 2 – Technical Guide #3**

# **BTS2 Component & Site Failovers**

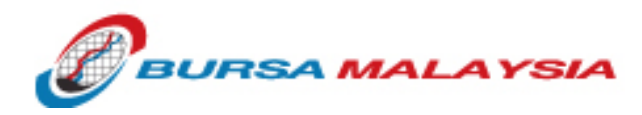

#### **Scenarios**

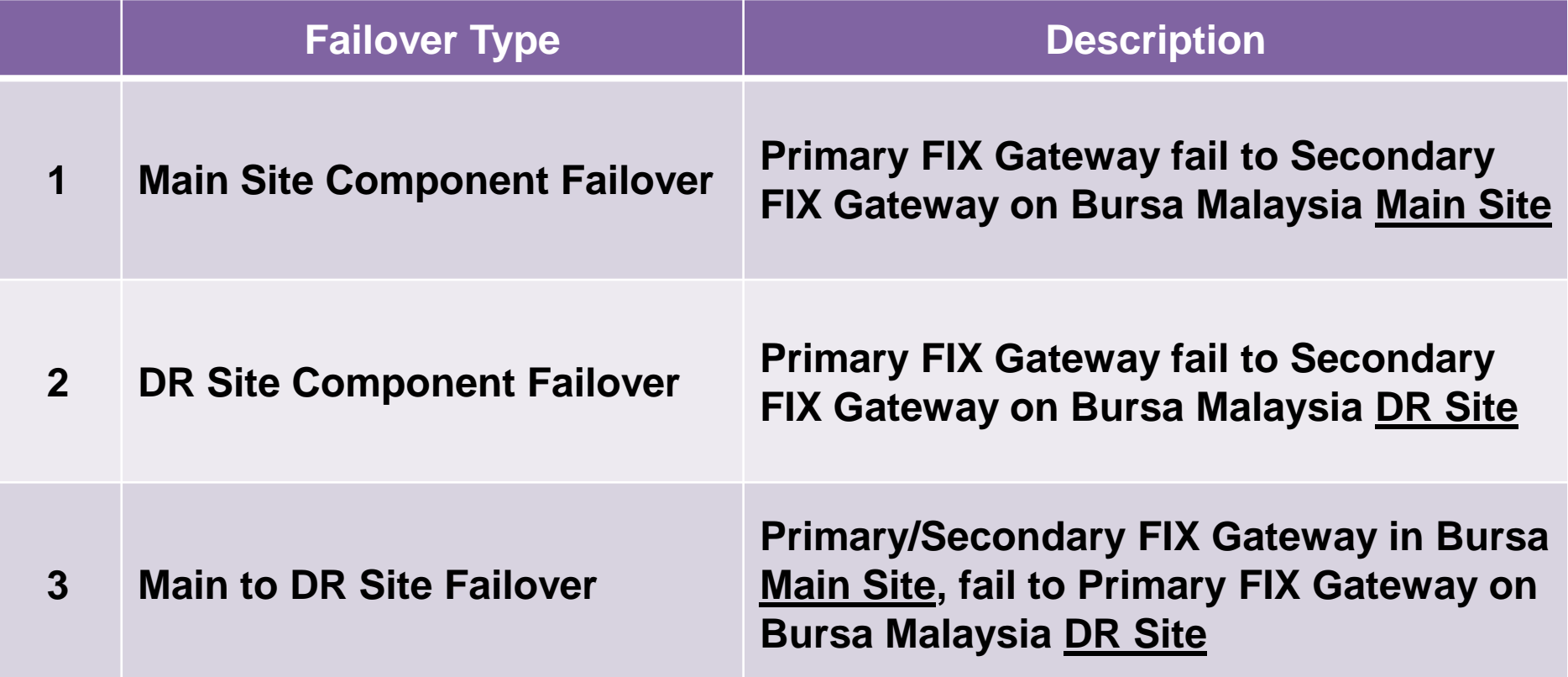

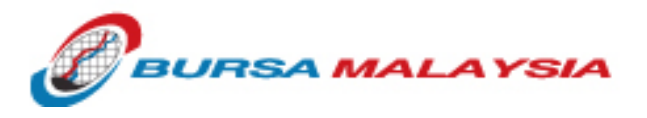

### **Scenario 1 & 2 : Component Failover**

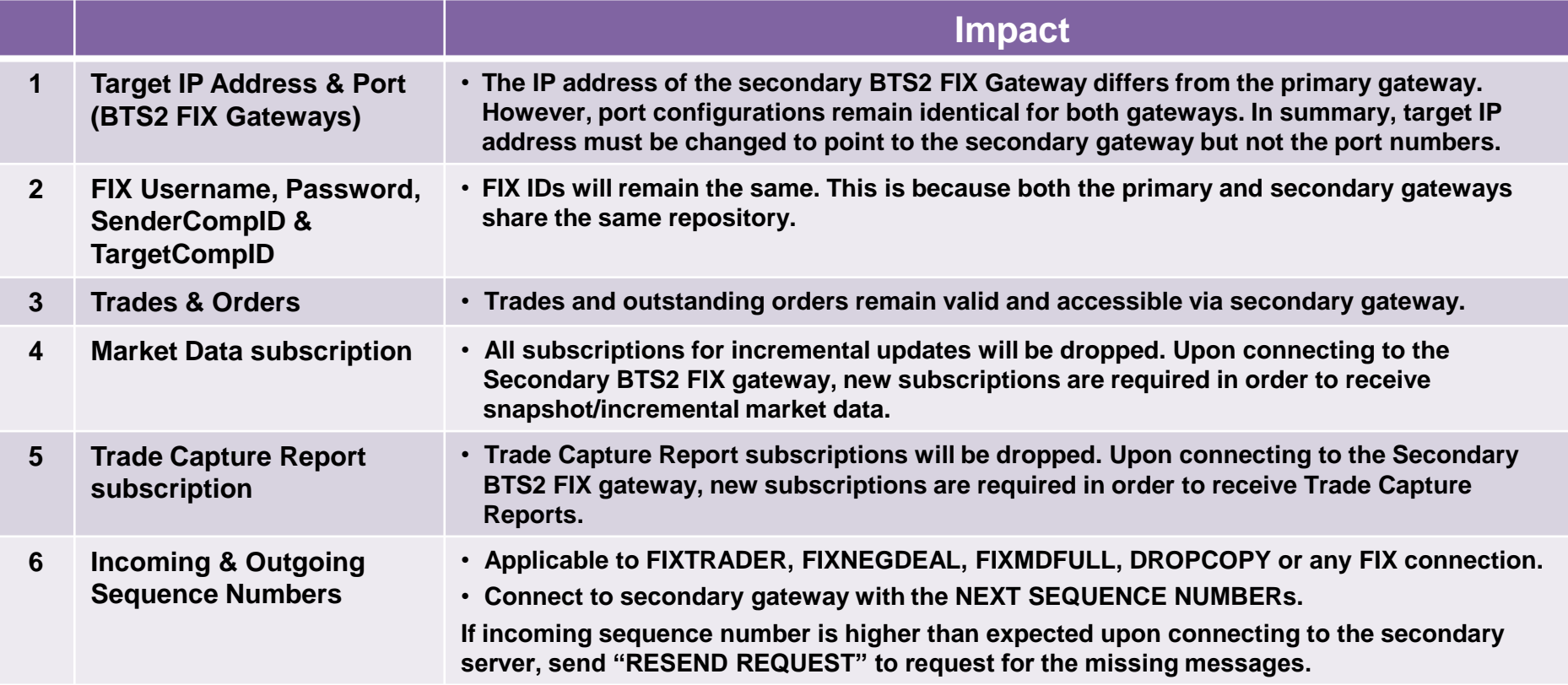

**Component failover is a one-way failover. Once the primary FIX gateway fails to the secondary gateway, the secondary gateway will stay operational till the end of the day. The primary FIX gateway will be back in service the following day.**

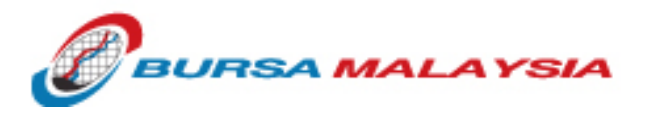

## **Scenario 1 & 2 : Failover Strategy**

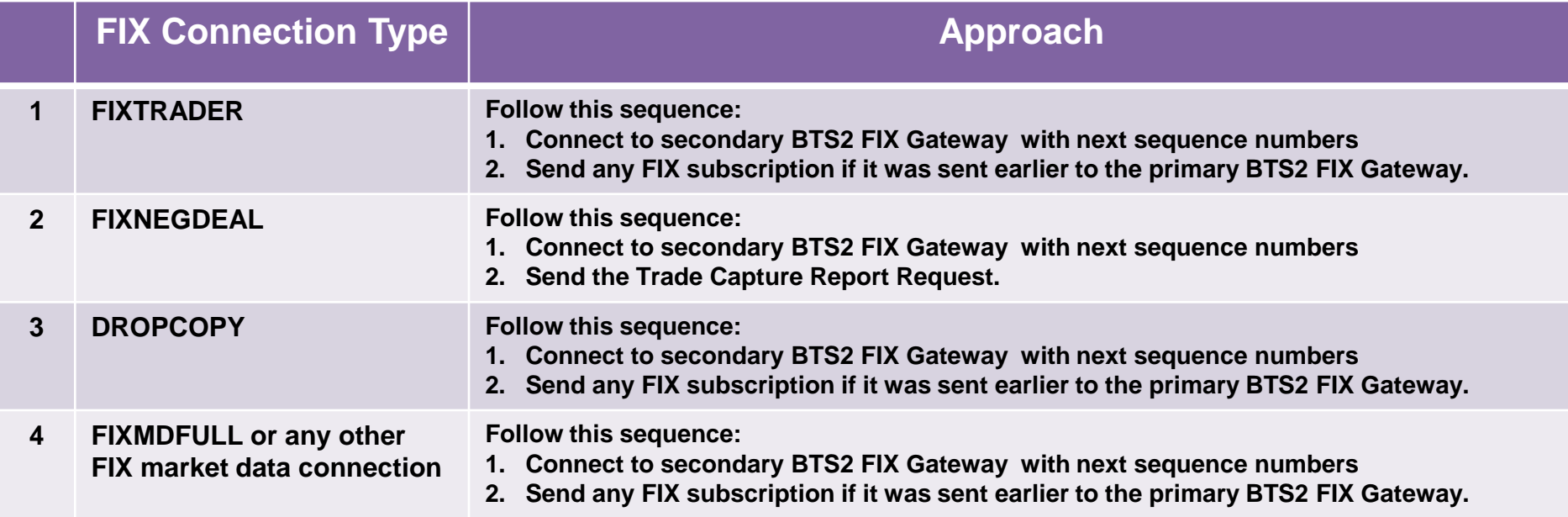

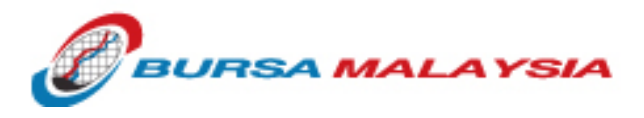

#### **Scenario 3: Main to DR Site Failover**

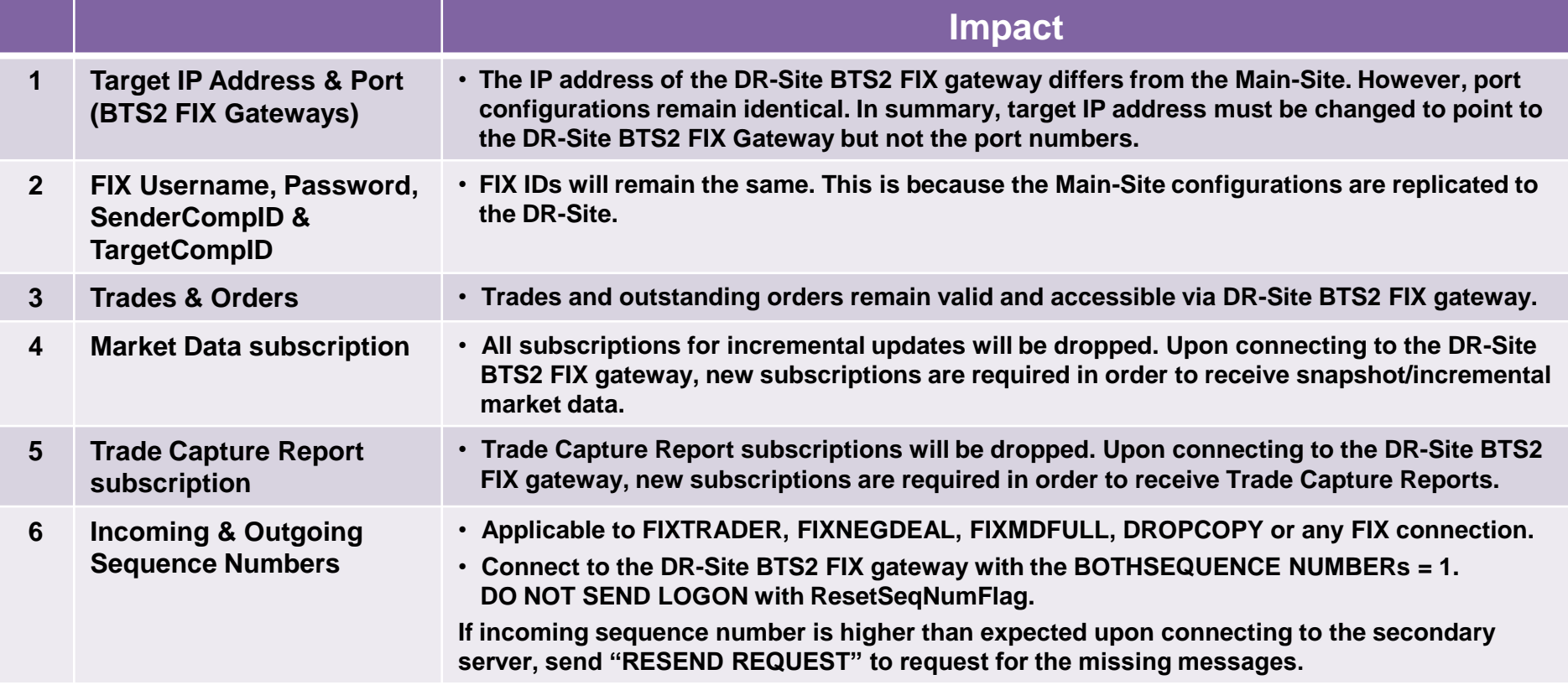

6

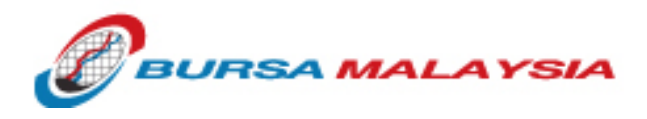

## **Scenario 3: Failover Strategy**

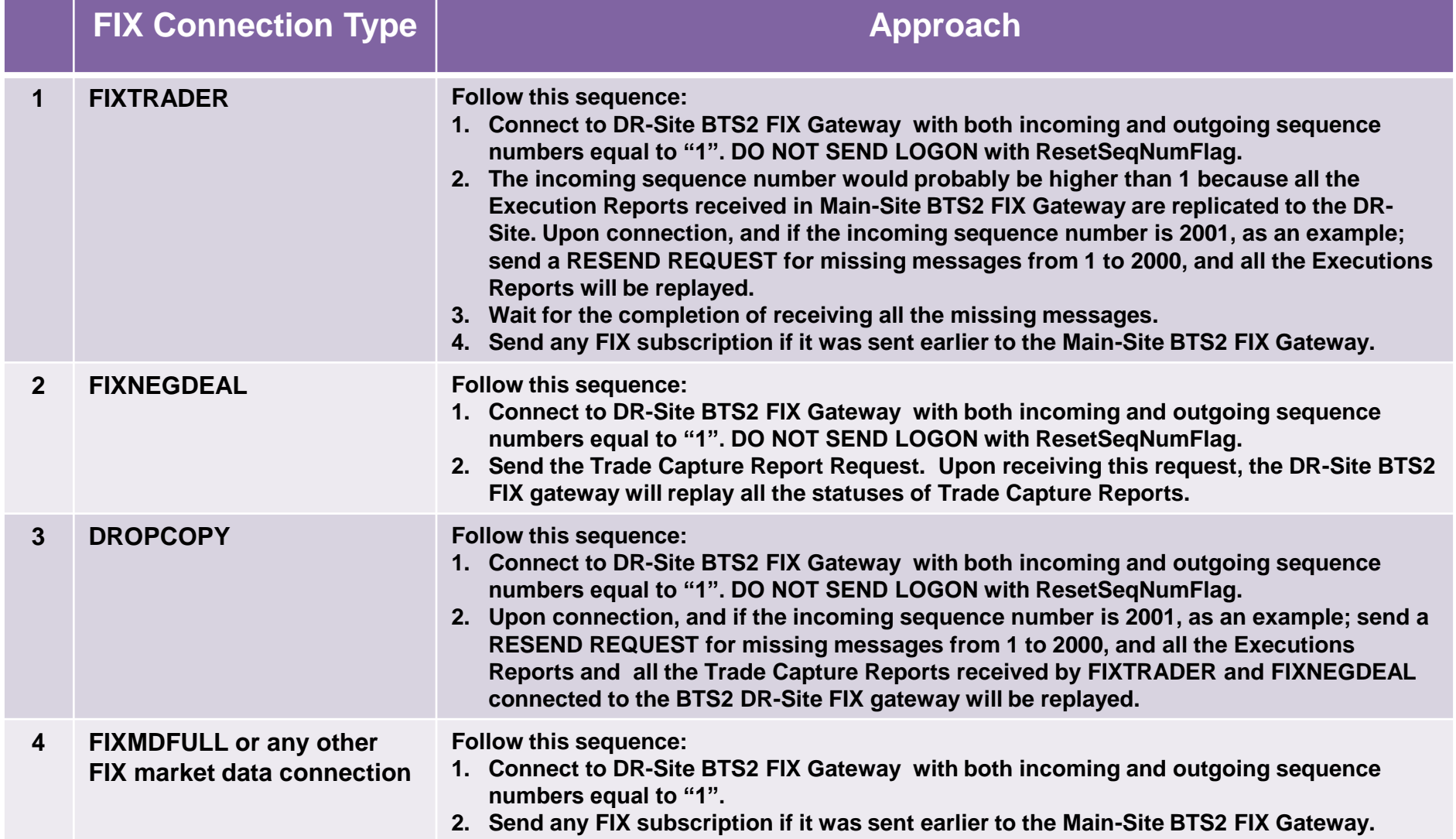

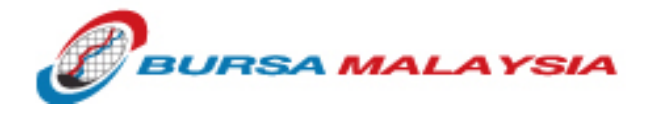

# **End of Guide**